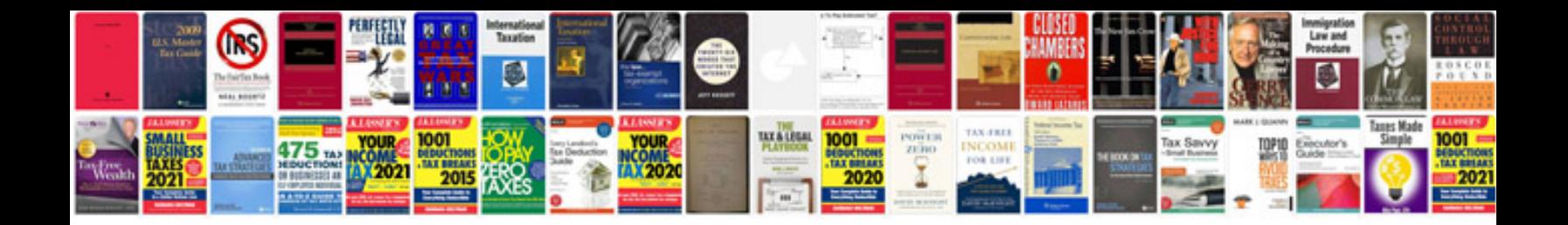

Doctype html example

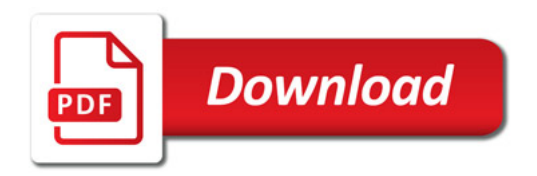

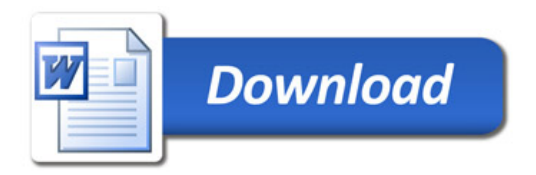